## Photoshop CC 2014 Download With Registration Code Torrent X64 {{ Hot! }} 2022

Activating Adobe Photoshop is easy to do. You simply need to go to the Adobe website and enter the serial number you received from the keygen. You can either enter the serial number directly at the Adobe website or you can copy it and paste it. Either way, once you have the serial number, go ahead and enter it on the Adobe website. You will then be able to download and install a full version of the software. Cracking Adobe Photoshop is the most time consuming part of the software. You'll need to crack Adobe Photoshop to get the software running. First, you'll need to crack the software with a crack program. After you have cracked the software, you'll need to disable the software's security and antivirus measures before you can open it. Once you have done this, you can open the software and begin the cracking process. You'll need to either find a cracked Adobe Photoshop or crack it yourself. If you are looking for a cracked version, you can find one from a trusted computer security website. If you are looking to crack the software, you can download and install a program like AutoHotkey. Once you have downloaded the cracked software, simply open the exe file and follow the instructions on how to crack it. After the cracking process is complete, you can use your cracked version of the software. Make sure to save your files and use the software on your own risk.

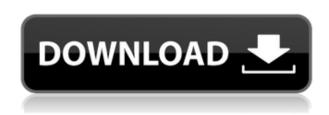

GetApp is the only app you need to make confident software decisions. Software users give their opinions in the form of verified reviews. Our unbiased, certified product reviews will help you make confident decisions about what software to select. Adobe continues to support Photoshop with future camera and editing updates, as it has for the past decade. That means it's the ideal tool for editing and retouching your photos. With few exceptions, Adobe has kept up with the latest editing updates to the Photoshop family. The latest versions of Photoshop Elements include improved usability, performance, and stability. These improvements include:

- New features Adobe Photoshop Elements has several new features that make it easier for
  catalog owners and digital scrapbookers to create, print, and share their creations. This new
  version also offers new and improved performance. Adobe Photoshop Elements 4.5 now
  includes both print and PDF embedding as well as the ability to add external web links to the
  basic contents and a straightforward new tool for adding and downloading metadata from the
  web.
- Performance Adobe Photoshop Elements 4.5 is faster than previous versions due to significant improvements in the underlying libraries. This means that the version is capable of handling more tasks in a shorter amount of time.
- Stability Adobe Photoshop Elements is more stable than previous versions due to changes

made to the library code as well as other improvements.

## Photoshop CC 2014 Download Free Registration Code Hack X64 2022

In Photoshop, the tools palette is where you find each of the tools. There are many tools to customize your images and make them look exactly how you want them to. If you prefer to create your own templates, you can do that from the artboard in Photoshop. The Clone Stamp tool allows you to precisely correct one area of your image when a previous editing step has left unwanted marks or marks that don't look quite like the areas they were originally drawn in your editing software. This allows you to remove the original details of an image in one area and use the rest of the image to create something else. What It Does: It's possible to add Creativity to your social content in a big way with Photoshop Express. Photoshop Express is the creative suite's built-in social sharing tool, and once you've created your masterpiece, Photoshop Express makes it easy to share your photos and artwork with the people who matter most. Even if you choose to use the free version that only includes 38 pages, you get one of the best features in the toolkit: The ability to follow hashtags and updates in real time. The YouTube app for iOS originally launched as one of the first mobile apps to receive native YouTube autoplay, and it has since become a standard within the app ecosystem, allowing users to watch videos while browsing the apps. The Web is much more than just a series of static home pages one can check out by going to a website. It's much more than a series of URLs attached to an identifier that's on a server somewhere. It's something that never stops evolving, and every year we seem to grow more reliant on it for our everyday activities, whether it's just reading news or chatting with friends. e3d0a04c9c

## Download free Photoshop CC 2014Torrent (Activation Code) {{ NEw }} 2022

Photoshop Elements' 2023 update also brings the ability to extract layers from Photoshop files into Elements, so you can continue working on an image without losing your changes. In addition, it introduces other processing changes, including the ability to toggle between the traditional and split-screen layouts, and new tentacle, cheek, and fist brush tools. Another popular Photoshop feature is now available natively in Elements, as well as its entire arsenal of filters. The update also provides a new clustering tool, in addition to learning and navigation features. Adobe also smartly implemented the best features of Elements in Photoshop's workflow. The update includes the Quick Styles panel update from Elements 2023, so you can now apply quick style adjustments, such as the Sharpen, Soften, and Distort panels, directly in the new Photos library. Other Photoshop features made available in Elements include the new Mask & Clone Suggestions panel within the Brush tool, a new Pencil tool, new Content Aware Fill, and the Found Improves panel. Photoshop CC provides even more tools and tweaks, including the ability to apply creative styles to layers, make adjustments to the Face tool, convert layers to curves, paint in videos, throw backgrounds away, accurately match tones in RAW files, and more. Adobe's final October update for 2023 includes the ability to search cloud documents in recents, as well as improvements to the selection and blending modes, RAW file support for the new Pixel-Perfect features, ability to create 360-degree images, and sweeping changes to the Performance Panel. Overall, this update brings Elements even closer to Photoshop's functionality. In the event that you need to switch back to Photoshop, the export feature means it's as easy as opening an existing document into Elements. The Photoshop features you've grown to know and love are also still accessible in Elements.

photoshop brushes atmosphere series free download photoshop brushes zip free download photoshop flower brushes free download photoshop floral brushes free download photoshop fog brushes free download photoshop fairy wings brushes free download photoshop fur brushes free download photoshop face brushes free download photoshop fire brushes free download photoshop flare brushes free download

Adobe Photoshop is the choice of professionals and photographers around the world. The full-featured imaging software allows you to enhance photos, edit images, design graphics, and create complex layouts. With the many options it provides, Photoshop is the premiere image-editing tool for performing tasks ranging from touch-ups and retouching to adding effects and special effects to photos and videos. Always a top choice in digital imaging software, Photoshop's built-in and powerful selection tools make it easy for photographers to retouch photos on their computer desktops. This affordable package lets users transform images and make color adjustments. Photoshop allows photographers of all skill levels to expand and enhance their work. With Adobe Photoshop Elements, you can combine multiple images in a layout with layers to create a fresh, colorful and high-impact look. Match multiple images within an album for a collage-like look that is easy to share. Enhance images with popular features such as Content-Aware Fill to make them as sharp and detailed as possible before or after any image processing. Photoshop is the industry standard in the field of digital imaging. The most powerful and versatile graphics editing software, it allows users to produce a crisp, vivid, and professional-quality image of their choice—with Photoshop, you can retouch and enhance your pictures. Use the power of layers to create semi-

custom adjustments. Get all the latest features in this powerful software package.

Layers: Photoshop has two types of layers that one can easily navigate through. These layers include "Image" layer and "Layer" layers. The Image layer lets you edit the original image and can be a regular layer or a grouping of layers that you add to edit the image. While a Group layer allows you to apply various tools and corrections to an already-turned-single-layer image. Opacity: This feature allows you to control the transparency of objects on a layer. Depending on the amount of transparency, you can add visual depth to your photos. In general, you can increase the transparency for an object to make it translucent, and decrease the transparency for an object to make it opaque. When it comes to Photoshop Elements, you can only modify the transparency of layer objects. This takes place using the dialog box. You can alter the transparency of an image by adjusting the opacity of the pixels. Adobe Photoshop CS5 In-Depth is your guide to the newest version of Adobe Photoshop. Whether you're an aspiring photographer, multimedia artist, web designer, or content creator, you'll learn how to take your work to the next level by mastering new tools, manipulating and retouching photos, and creating advanced artwork. Adobe Photoshop CS5 Master Class is your private one-on-one online training from Adobe. This course is designed to make Photoshop CS5 your best tool for innovative imagery. You'll learn not only how to work with images, but also how to create effective Photoshop designs.

https://zeno.fm/radio/gxdownloader-iii-v2-009-zip

https://zeno.fm/radio/epubsoft-adobe-pdf-epub-drm-removal-keygen

https://zeno.fm/radio/firmware-lcd-samsung-ln32c450e1

 $https://zeno\_fm/radio/electronic-instruments-and-measurements-jones-chin-solution-manual-rar\\$ 

https://zeno.fm/radio/google-translate-api-key-crack

https://zeno.fm/radio/descargar-planilla-de-pago-del-seniat-forma-33

https://zeno.fm/radio/play-babysitting-cream-full-version

https://zeno.fm/radio/fullmetal-alchemist-brotherhood-720p-english-dub-x264-aac

https://zeno.fm/radio/crack-mathworks-matlab-r2018a-crack-crackzsoft

https://zeno.fm/radio/error-afs-file-not-found-pes-6-keygen

https://zeno.fm/radio/solucionario-fisica-general-schaum-frederick-j-bueche-zip

https://zeno.fm/radio/aster-v7-keygen

https://zeno.fm/radio/winols-checksum-dll

As the world's most popular image editing software, Photoshop has always been a great asset for graphic designers. It has always brought revolutionary changes in the industry and paved the way for more creative ways to work. But, Photoshop was not designed from scratch, and it was based on earlier versions. The new features added in the latest version of Photoshop bring the legacy to a new level, while retaining continuity with old versions. Below is a brief list of some of the best features in Photoshop: First up, the new photomerge function allows users to merge multiple portrait in a single image using the Drop Shadows layer. The new function allows you to combine the best of the multiple shots into one image file, and means the user can to do what it takes to increase the quality of the image. As part of Photoshop, a 5-year update (2016-2021) was introduced on the 21st of December, 2016 in December. This year's update is PS 2017 (Version 24) which includes the following updates in the software: There's no need to go on indefinite waiting lists to buy even your closest printer, now you can print your digital images just like you print your physical photos. You'll also be happy to know that now you can print from any web browser, even if you don't have Adobe Reader installed. And of course, because you're going to be printing a lot more than last year, you'll

definitely want to take advantage of the new and improved print speeds. With that in mind, we suggest comparison shoppings to see what your printer really can do.

 $\frac{https://www.glasspro.pl/wp-content/uploads/2023/01/Adobe-Photoshop-70-Download-For-Pc-Windows-Xp-UPD.pdf}{}$ 

https://webguideus.com/wp-content/uploads/2023/01/fabill.pdf

https://vendredeslivres.com/wp-content/uploads/2023/01/laveryst.pdf

https://mondetectiveimmobilier.com/wp-content/uploads/2023/01/yasyan.pdf

http://tutmagazine.net/5-e-shram-card-single-click-photoshop-action-download-free-best/

https://www.yellowlocaldirectory.com/wp-content/uploads/2023/01/darsnev.pdf

https://www.webcard.irish/wp-content/uploads/2023/01/nelllaud.pdf

 $\frac{https://alsaadahfood.com/ar/adobe-photoshop-2021-version-22-2-serial-number-full-torrent-full-version-2021-version-22-2-serial-number-full-torrent-full-version-2021-version-2021-versi$ 

https://haitiliberte.com/advert/adobe-photoshop-limited-edition-5-0-free-download-better/

https://www.manchuela.wine/wp-content/uploads/2023/01/Download-Photoshop-CC-2019-Crack-For-Windows-lAtest-versIon-2022.pdf

https://ayusya.in/adobe-photoshop-2022-version-23-2-licence-key-last-release-2022/

https://thirdperspectivecapital.com/wp-content/uploads/2023/01/latkail.pdf

http://subsidiosdelgobierno.site/?p=46192

http://plantsacademy.com/photoshop-adobe-full-version-free-download-exclusive/

https://sreng.in/2023/01/02/adobe-photoshop-free-version-full-download-new/

https://brinke-eq.com/advert/adobe-photoshop-download-for-windows-free-hot/

https://www.jrwarriorssc.com/wp-content/uploads/2023/01/Adobe-Photoshop-Cc-2014-64-Bit-Crack-F ree-Download-2021.pdf

https://www.caroldsilva.com/wp-content/uploads/2023/01/Adobe-Photoshop-2021-Version-2200-Dow nload-Serial-Key-Product-Key-Windows-64-Bits-lifeti.pdf

https://brittanymondido.com/download-free-photoshop-2022-version-23-1-activation-key-full-version-windows-10-11-latest-2023/

http://harver.ru/?p=21255

https://www.jrwarriorssc.com/wp-content/uploads/2023/01/elinerv.pdf

 $\frac{https://sannsara.com/wp-content/uploads/2023/01/Download-Adobe-Photoshop-2021-Version-225-With-Keygen-WinMac-X64-2023.pdf$ 

https://supervacht.me/advert/photoshop-cs4-download-for-mac-work/

https://moronencaja.com/wp-content/uploads/2023/01/Download-free-Photoshop-With-Product-Key-For-PC-x3264-2022.pdf

https://marcsaugames.com/2023/01/02/adobe-photoshop-2022-version-23-0-2-with-activation-code-with-keygen-2023/

https://bonnethotelsurabaya.com/wp-content/uploads/emarose.pdf

https://www.bestsermonoutlines.com/wp-content/uploads/2023/01/diabea.pdf

https://databasegram.com/2023/01/02/adobe-photoshop-gradient-download-top/

https://manpower.lk/photoshop-gradient-tool-free-download-best/

https://bmpads.com/2023/01/02/free-download-photoshop-7-2021/

http://saturdaysstyle.com/?p=24992

https://healthwhere.org/download-photoshop-2021-license-key-full-incl-product-key-for-pc-x64-updat ed-2022-2/

 $\underline{https://otelgazetesi.com/advert/download-free-adobe-photoshop-cs6-product-key-final-version-2023/2000-photoshop-cs6-product-key-final-version-2023/2000-photoshop-cs6-product-key-final-version-$ 

https://freecricprediction.com/wp-content/uploads/2023/01/giancol.pdf

https://stepupbusinessschool.com/wp-content/uploads/2023/01/urycbenj-1.pdf

https://antoniojackson.com/wp-content/uploads/2023/01/Free-Logo-Templates-Download-Photoshop-I

## NSTALL.pdf

https://theferosempire.com/?p=25620

 $\underline{https://www.loolooherbal.in/wp-content/uploads/2023/01/Adobe-Photoshop-Free-Full-Version-Download-BETTER.pdf}$ 

https://xhustlers.com/custom-shapes-for-adobe-photoshop-free-download-cracked/https://vedgeing.com/wp-content/uploads/2023/01/acklyud.pdf

I encourage you to share your thoughts and stories in this community, and I'd like to personally invite you to explore all the updates at

 $https://blogs.adobe.com/photoshop/2020/09/adobe-photoshop-updates-tomorrow/\ .\ Learn\ more\ about\ Photoshop\ and\ Adobe's\ other\ products\ by\ visiting\ the\ links\ below:$ 

- Adobe
- Adobe Creative Cloud
- Adobe Photoshop
- Adobe Photoshop Elements

The above question is a pretty straight forward one. However, the best answer depends mostly on the type of photo you are working on. So, figure out the basic composition, add a catchphrase and pose your photo, and then process it. Just like other Adobe products, Photoshop is also pretty expensive. You don't have to spend on the entire price, you can purchase a Photoshop license key for Microsoft Windows on Photoshop's official website and get over the difference. The Photoshop CS5 serial key gives you the following:

- "Windows XP Home Edition"
- "Windows XP Professional"
- "Microsoft Windows Vista Business" or "Professional" and more

It hosts a number of features to let you get rid of unnecessary images from a file, retouch an image, change color, remove clone or much more, even the latest version of Photoshop doesn't end, there's more to come. Dive through Photoshop's latest features and start editing images right away. **Adobe PhotoShop** - Many designers wonder what the world would look like if there wasn't Photoshop. Over that what would the graphic designers would be left with? Being application, Photoshop has revolutionized the graphic designing industry and enables designers to create great content. We often see its usage in creating images, like photos, videos and more. Read this podcast on Photoshop and completely change your graphic designing life.